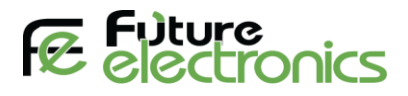

## **[Soil EC Moisture Salinity Temperature](https://store.fut-electronics.com/products/soil-ec-moisture-salinity-temperature-sensor-rs-485-industrial-standard-ip68) Sensor**

**The following is the Arduino code for the sensor and it has been tested**

#include <SoftwareSerial.h>

#define RO 5

#define DI 4

//#define RE 6

//#define DE 7

const uint32  $t$  TIMEOUT = 800UL;

//const byte get ID  $[] = {0xFE, 0x03, 0x02, 0x00, 0x00, 0x01, 0x91, 0xBD};$ const byte moist cmd  $[] = {0x01, 0x03, 0x00, 0x00, 0x00, 0x01, 0x84, 0x0A};$ const byte temp\_cmd  $[] = {0x01, 0x03, 0x00, 0x01, 0x00, 0x01, 0xD5, 0xCA};$ const byte EC\_cmd  $[$   $] = {0x01, 0x03, 0x00, 0x02, 0x00, 0x01, 0x25, 0xCA}$ ; const byte TDS cmd  $[] = {0x01, 0x03, 0x00, 0x03, 0x00, 0x01, 0x74, 0x0A};$ 

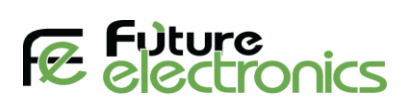

```
uint16_t getData (const byte* cmd, byte length);
```

```
void printHexByte (byte b);
```
byte values[7] =  $\{0\};$ 

SoftwareSerial mod(RO, DI); // Rx pin, Tx pin

void setup() {

Serial.begin(9600);

mod.begin(9600);

//pinMode(RE, OUTPUT);

//pinMode(DE, OUTPUT);

delay(500);

}

void loop() {

float val1=0.0, val2=0.0, val3=0.0, val4=0.0;

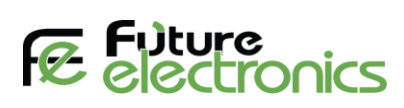

```
 Serial.print("Soil moisture: ");
```
val1 = getData(moist\_cmd, sizeof(moist\_cmd) );

Serial.print(val1/100);

Serial.println(" %");

delay(1000);

Serial.print("Temperature: ");

val $2 = getData(tempcmd, sizeof(tempcmd))$ ;

Serial.print(val2/100);

Serial.println(" \*C");

delay(1000);

Serial.print("EC: ");

val $3 = getData(EC \text{ cmd}, sizeof(EC \text{cmd})$  );

Serial.print(val3);

Serial.println(" us/cm");

delay(1000);

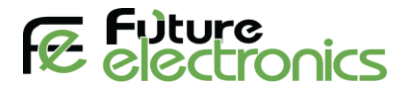

Serial.print("TDS: ");

val $4 = getData(TDScmd, sizeof(TDScmd));$ 

Serial.print(val4);

```
 Serial.println(" ppm");
```
delay(1000);

delay(5000);

## }

uint16\_t getData( const byte\* cmd, byte length) {

uint32 t startTime = 0;

uint8 t byteCount = 0;

```
uint16 t val out = 0;
```
//digitalWrite(DE, HIGH);

//digitalWrite(RE, HIGH);

delay $(10)$ ;

mod.write(cmd, length);

mod.flush();

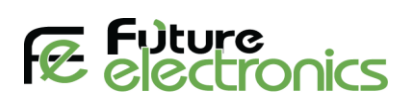

```
 //digitalWrite(DE, LOW);
```

```
 //digitalWrite(RE, LOW);
```

```
startTime = millis();
```

```
 while ( millis() - startTime <= TIMEOUT ) {
```

```
if (mod.available() && byteCount < size of (values) ) {
```

```
values[byteCount++] = mod.read);
```

```
 //printHexByte(values[byteCount - 1]);
```

```
 }
```

```
 }
```

```
 //Serial.println();
```

```
 //TODO: you have to cast from values array the selected value to print it out
```

```
\frac{1}{2} and return in val_out
```

```
val out = (uint16 t)((values[3]&0x00ff) <<8 | (values[4]&0xff));
```

```
return val out;
```
}

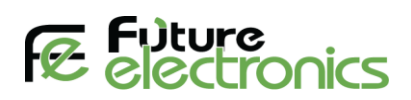

void printHexByte(byte b)

 $\{$ 

Serial.print(( $b \geq 4$ ) & 0xF, HEX);

Serial.print(b & 0xF, HEX);

Serial.print('');

}